# Vielfalt für alle! Mit dem EU-Projekt "OpenUp! -Opening Up Natural History Heritage for Europeana" gehen naturkundliche Sammlungen online.

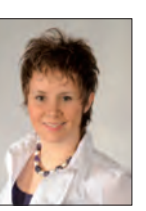

Mag. Dr. Barbara WUNDER Biologiezentrum des Oberösterreichischen Landesmuseums Johann-Wilhelm-Kleinstr. 73 4040 Linz

b.wunder@landesmuseum.at

**Über eine Million digitale Objekte (Fotos, Videos, Tonaufnahmen) aus naturkundlichen Sammlungen frei zugänglich – das verspricht das aktuell laufende EU-Projekt OpenUp!. Damit werden Objekte der Weltöffentlichkeit zugänglich, die sonst nur bei einem Blick hinter die Kulissen der Museen entdeckt werden können.**

#### **Schatz im Verborgenen**

Etwa zwei Milliarden naturkundliche Objekte, so sagen Schätzungen, sind in den Museumssammlungen weltweit verborgen. Das können gepresste Pflanzen, präparierte Tiere, aber auch Zeichnungen und Kupferstiche sein. Meist kann der Öffentlichkeit aber nur ein Teil der Sammlungen in Ausstellungen präsentiert werden. Einige dieser Objekte liegen bereits in digitaler Form vor, viele Museen betreiben eigene Online-Portale für ihre eigenen digitalen Sammlungen. Das Biologiezentrum des Oberösterreichischen Landesmuseums betreibt beispielsweise die zoologischbotanische Datenbank ZOBODAT (*www.zobodat.at*), bei der nach Verbreitungsdaten von Tieren, Pflanzen, aber auch nach Bildern, Biografien von Naturwissenschaftlerinnen und Naturwissenschaftlern und Publikationen gesucht werden kann. Durch das Projekt OpenUp! werden digitale Sammlungsdaten von 23 Instituten aus zwölf EU- Ländern für das Portal EUROPEANA (*www.europeana.eu*) zur Verfügung gestellt. EUROPEANA sieht sich als Tor zu Europas kulturellem Erbe, die Naturgeschichte war bislang aber unterrepräsentiert. Aus

Tab. 1: Projektpartner des Projektes OpenUp!

| Projektpartner                                                                                                    | Land                         |
|----------------------------------------------------------------------------------------------------|------------------------------|
| Freie Universität Berlin, Botanic Garden and Botanical Mu-<br>seum Berlin-Dahlem                                           | Deutschland                  |
| Natural History Museum London                                                                                              | Großbritannien               |
| Museum für Naturkunde – Leibnitz Institute for Research on<br>Evolution and Biodiversity at the Humboldt University Berlin | Deutschland                  |
| Institute of Botany Slovak Academy of Sciences                                                                             | Slowakei                     |
| Naturhistorisches Museum Wien                                                                                              | Österreich                   |
| Musée Royal de l' Afrique Centrale                                                                                         | <b>Belgien</b>               |
| Národní museum Praha                                                                                                    | <b>Tschechische Republik</b> |
| Stichting Expertisecentrum voor Taxonomische Identificatie                                                                 | <b>Niederlande</b>           |
| Zoologisches Forschungsmuseum Alexander Koenig Bonn                                                                        | Deutschland                  |
| Royal Belgian Institute of Natural Sciences                                                                                | <b>Belgien</b>               |
| Secretariat of the Global Biodiversity Information Facility                                                                | Dänemark                     |
| University of Copenhagen, Natural History Museum of<br>Denmark                                                             | Dänemark                     |
| Royal Botanic Garden Edinburgh                                                                                             | Großbritannien               |
| AIT Angewandte Informationstechnik Forschungsgesellschaft<br>m <sub>bH</sub>                                               | Österreich                   |
| University of Helsinki, Finnish Museum of Natural History                                                                  | Finnland                     |
| Royal Botanic Gardens Kew                                                                                                  | Großbritannien               |
| Stichtin Nationaal Centrum voor Biodiversiteit Naturalis                                                                   | Niederlande                  |
| National Botanic Garden of Belgium                                                                                         | <b>Belgien</b>               |
| Museum National D'Histoire Naturelle                                                                                       | Frankfreich                  |
| University of Tartu, Natural History Museum                                                                                | Estland                      |
| Species 2000                                                                                                    | Großbritannien               |
| Society for the Management of Electronic Biodiversity Data                                                                 | Irland                       |
| Land Oberösterreich, Oberösterreichisches Landesmuseum/<br>Biologiezentrum                                                 | Österreich                   |

diesem Grund wurde OpenUp! ins Leben gerufen und soll diese Lücke mit einer Laufzeit von März 2011 bis Februar 2014 schließen. Durch die Europäische Union werden für diese Zeit 3,5 Millionen Euro zur Verfügung gestellt, die teilnehmenden Institute erbringen aber auch Eigenleistungen, wie die Bereitstellung von Gerätschaften und andere Infrastruktur.

#### **Verwendungsmöglichkeiten**

Viele Objekte stammen noch aus der Kolonialzeit. Weltweit wurden Organismen gesammelt und in die Ursprungsinstitute oder privaten Sammlungen der Forscher gebracht. Für die Länder, in denen die Fundorte liegen, ist es nur durch Kontakte zu heutigen Instituten oder direkten Besuch möglich, auf diese Daten zuzugreifen. Damit haben sie nur einen limitierten Zugriff auf ihre eigene Naturgeschichte. Durch die Bereitstellung der digitalen Daten soll der wissenschaftliche Austausch allgemein erleichtert werden. Die Funddaten zu einem Organismus beweisen dessen Existenz zu einem bestimmten Zeitpunkt an einem bestimmten Ort, womit Verbreitungsmuster aufgezeigt werden können. Auch für die Untersuchung der Variabilität und stammesgeschichtlichen Entwicklung von Arten sind solche Daten von großer Bedeutung. Auch empfindliche und wertvolle Objekte, wie Typenmaterial (diejenige Pflanze oder das Tier, an dem erstmalig eine Art beschrieben wurde) können mit Hilfe hochauflösender Bilder der Öffentlichkeit zur Verfügung gestellt werden. Ziel des Projektes ist es auch, die Zusammenarbeit in der weltweiten taxonomischen Forschung zu verbessern und breite wissenschaftliche und bildungsspezifische Anwendungsmöglichkeiten zu bieten.

#### **Teilnehmende Institute**

Von den 23 Projektpartnern aus zwölf EU-Ländern, stellen aus Österreich

## ÖKO·L **35**/2 (2013): 31-35

das Naturhistorische Museum Wien und das Biologiezentrum des Oberösterreichischen Landesmuseums digitale Inhalte zur Verfügung. Tabelle 1 gibt einen Überblick über die Projektpartner.

### **Die Objekte**

Die vom Projekt zur Verfügung gestellten Multimediaobjekte sind Bilder, Ton- oder Videodokumente von Objekten aus botanischen, zoologischen und mineralogischen Sammlungen. Dabei kann es sich um getrocknete und gepresste Pflanzen auf Herbarbögen, Insektenkästen oder Präparate einzelner Tiere handeln. Auch naturhistorisch interessante Kunstwerke werden für EUROPEANA aufbereitet.

#### **Oberösterreich und Pflanzen aus ganz Europa**

In Oberösterreich stellt das Biologiezentrum des Oberösterreichischen Landesmuseums mindestens 90.000 botanische und 5.000 zoologische Bilder zur Verfügung. Mehr als 18.000 Bilder zeigen Herbariumsbögen aus der Sammlung des österreichischen Botanikers Hans Metlesics (1900-1985). Von Beruf war er Beamter mit Wohnsitz in Wien, seine Freizeit widmete er aber dem Botanisieren. Die Pflanzen, deren Fotos jetzt schon über das Portal EUROPEANA heruntergeladen werden können, sammelte er auf Forschungsreisen in ganz Europa. Mit großer Genauigkeit präparierte er seine Objekte, weshalb diese artenreiche Sammlung so wertvoll ist. Er konnte eine der schönsten Sammlungen europäischer Sammlungen weltweit zusammenstellen. Um sie vollständig zu bewahren, wurde im Biologiezentrum ein eigener Raum eingerichtet, in dem die Original-Kästen und Notizen von Hans Metlesics untergebracht sind. Auch andere botanische Sammlungen werden für das Projekt aufgearbeitet. Beinahe das gesamte, determinierte (mit wissenschaftlichen Namen versehene) Moosherbarium des Museums und einige Tausend Belege aus costa Rica (La Gamba, Regenwald der Österreicher) werden auf *www.europeana.eu* abrufbar sein.

#### **Der "Schneckologe"**

Auch Schnecken und Muscheln dienten als Fotomodels und werden dem Projekt zur Verfügung gestellt. Dabei handelt es sich um die Sammlung von Prof. Fritz Seidl (1936-2001). Er arbeitete in der Firma seiner Eltern, die er später auch übernahm. Seine Freizeit aber gehörte der Erforschung von Schnecken und Muscheln. Manchmal wurde er sogar liebevoll "Schneckologe" genannt, so intensiv vertiefte er sich in seine Forschung. So wurde er zu einem der bestqualifizierten Experten auf dem Gebiet und schaffte es, eine der größten österreichischen Privatsammlungen zusammenzustellen. Diese Sammlung füllte immerhin 650 Schubladen in vier selbst gezimmerten Schränken.

#### **Bienen im Fokus**

Klaus Warncke, einer der aktivsten Bienenforscher der letzten Jahrzehnte, stellt eine weitere Sammlung, die für OpenUp! digitalisiert wird. Um

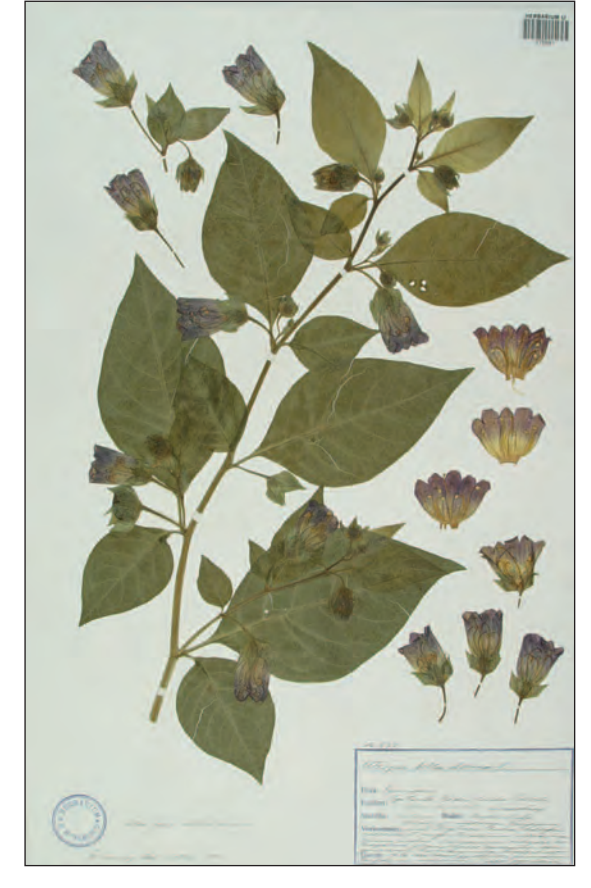

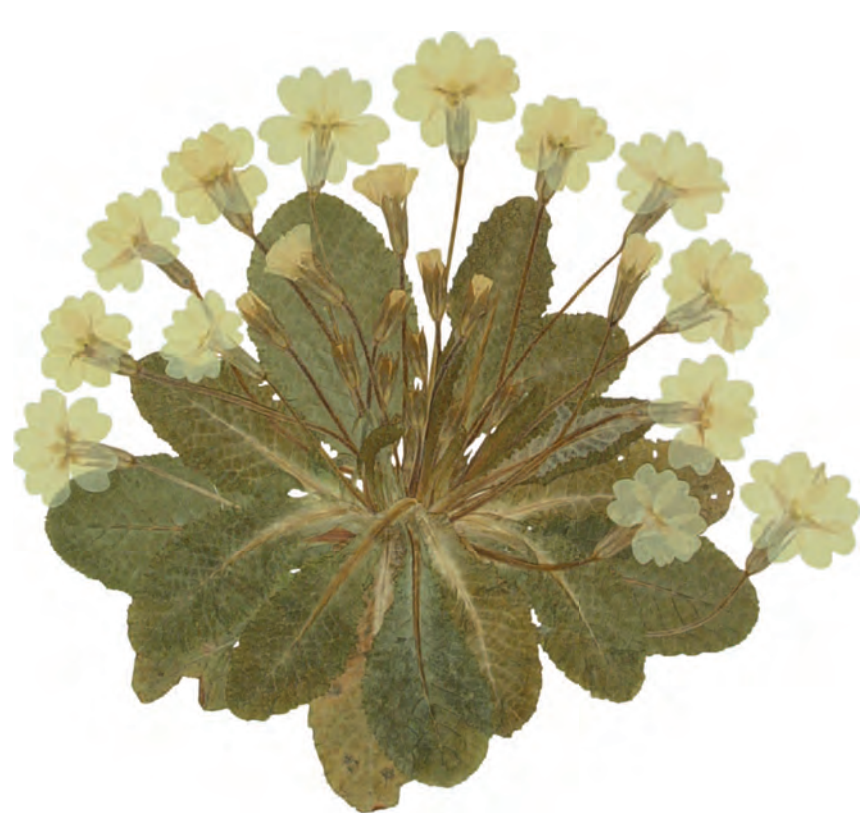

Abb. 1: Die Tollkirsche. Dieses Exemplar der hochgiftigen Pflanze stammt aus der Sammlung von Hans Metlesics. Foto: Biologiezentrum des Oberösterreichischen Landesmuseums

Abb. 2: Die Stengellose Schlüsselblume, *Primula acaulis,* wird gerne in vielen Gartensorten und Hybriden als Zierpflanze kultiviert. Ihr ursprüngliches Verbreitungsgebiet ist das westliche und südliche Europa. Foto: Biologiezentrum des Oberösterreichischen Landesmuseums

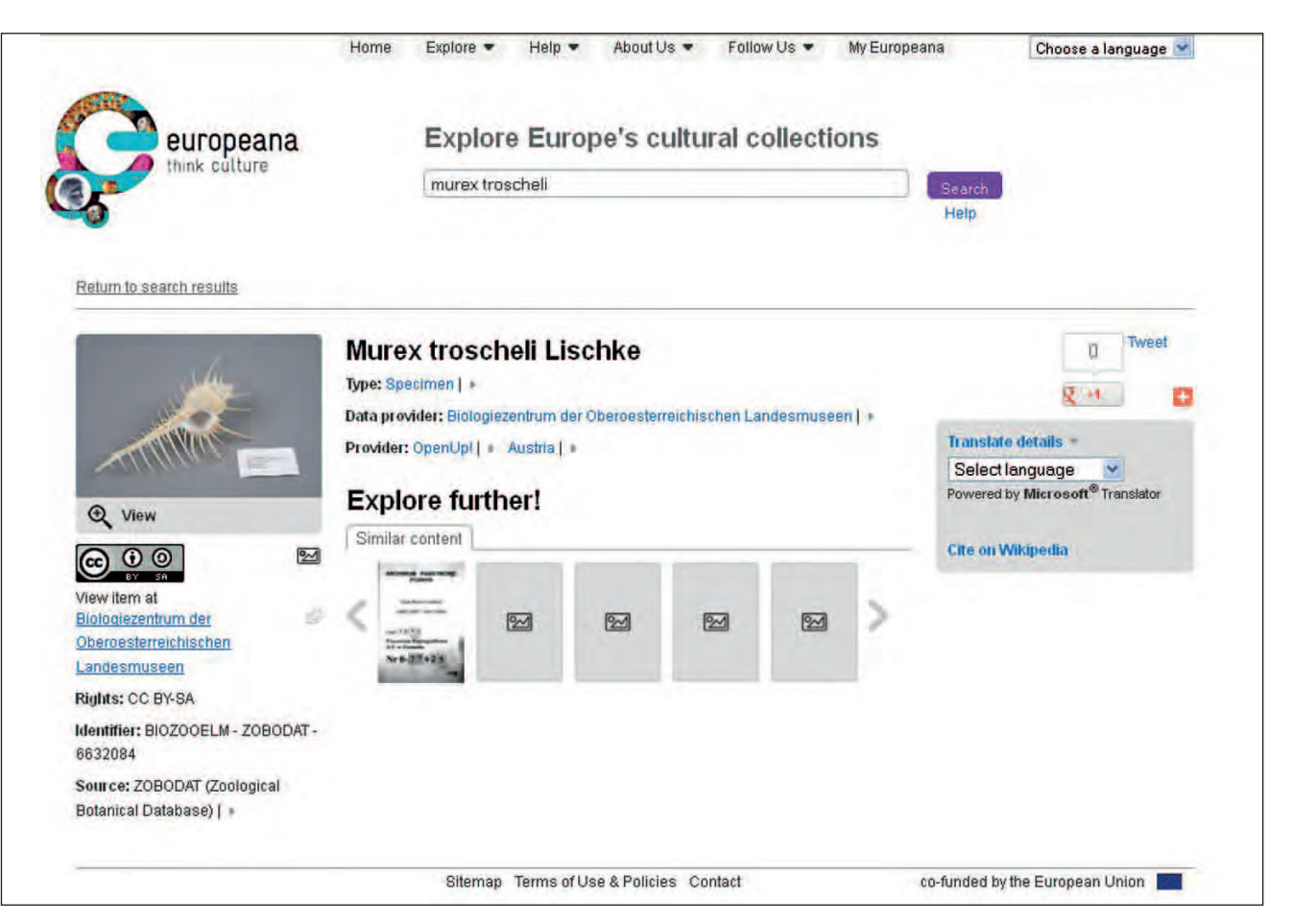

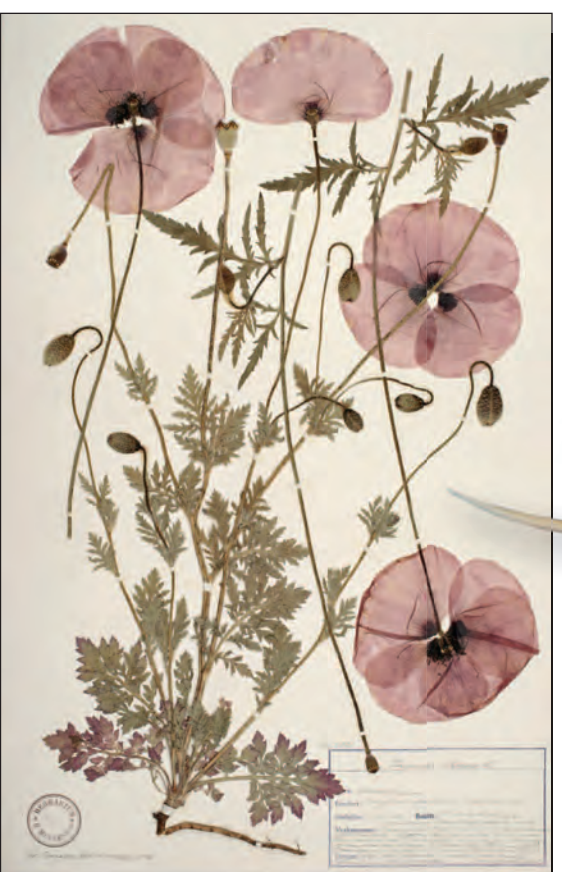

Abb. 4: Klatschmohn, *Papaver rhoeas*, aus der Sammlung von Hans Metlesics. Foto: Biologiezentrum der Oberösterreichischen Landesmuseen

ÖKO·L **35**/2 (2013) 33

Abb. 3: Das Bild zeigt das Ergebnis der Suche nach der Stachelschnecke *Murex troscheli.*

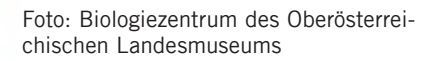

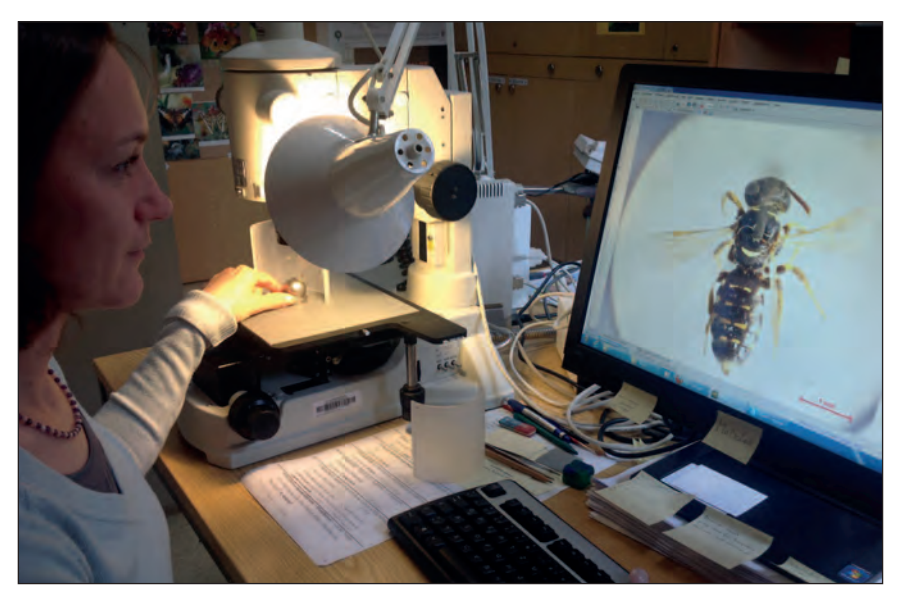

Abb. 5: Michaela Hierschläger MSc bei der Digitalisierung der Warncke-Sammlung. Foto: B. Wunder

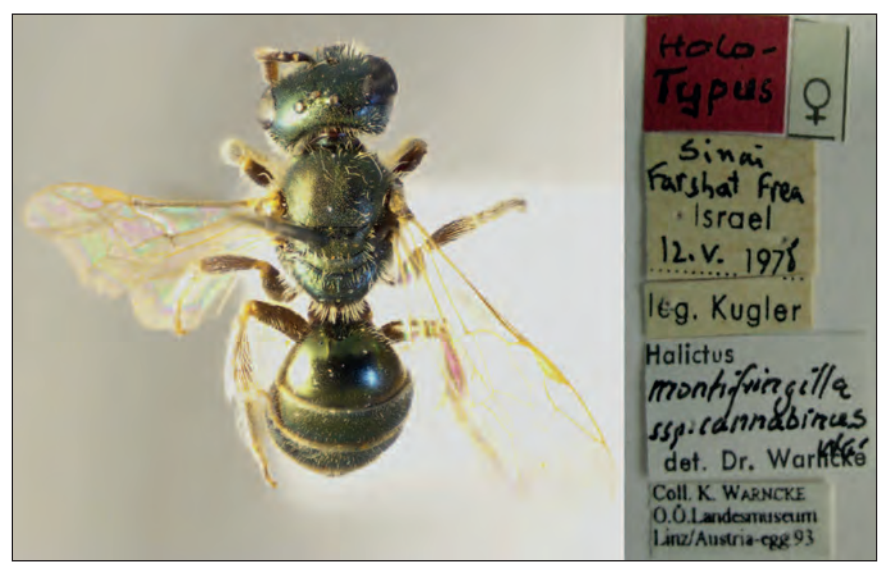

Abb. 6: *Halictus montifringillus*, diese Wildbienenart gehört zu den Furchenbienen. Dieses Typusexemplar stammt aus der Sammlung von Klaus Warncke.

Foto: Biologiezentrum des Oberösterreichischen Landesmuseums

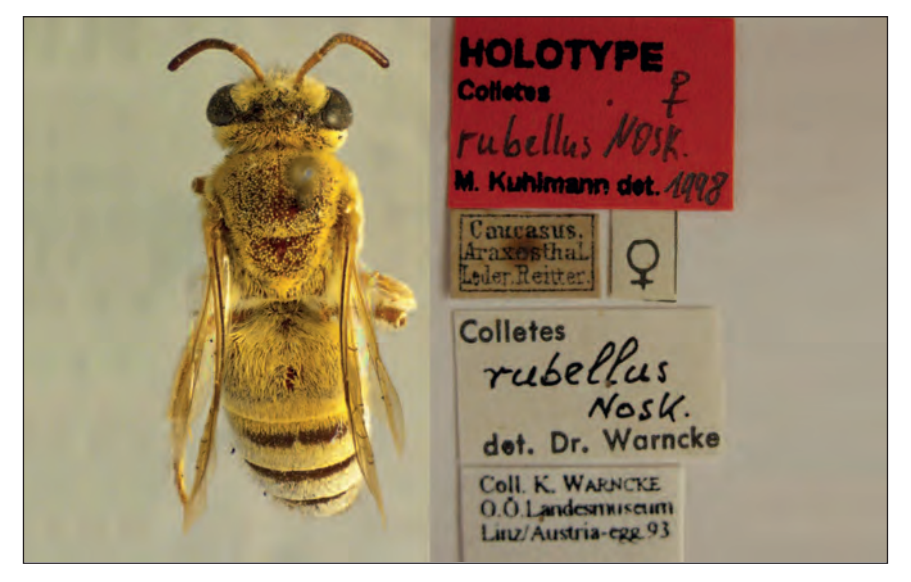

Abb. 7: *Colletes rubellu*s, eine Seidenbienenart aus der Sammlung von Klaus Warncke. Foto: Biologiezentrum des Oberösterreichischen Landesmuseums

hochauflösende Bilder von 5.000 n Bienentypen (Typus = Objekt, das die Grundlage für die Benennung zum Beispiel einer Art darstellt, sehr wertvoll für die Wissenschaft) erstellen zu können, wurde ein Stereoskop gekauft. Dieses kann Fotos mit hoher Tiefenschärfe in Vergrößerungen von 5x bis 500x erzeugen. Dabei werden von einem Objekt, zum Beispiel einer Biene, 20-30 Bilder aufgenommen, die dann zu einem Bild vereint werden. Um die wichtigsten Bestimmungsmerkmale abzubilden, werden sechs bis acht solcher Bilder pro Tier erstellt. Auch in Zukunft sollen weitere Sammlungen mit diesem Stereoskop fotografiert werden.

#### **Lieferant des Lieferanten**

EUROPEANA ist ein Portal mit Suchfunktion und dient als Tor zu der Fülle an Daten. OpenUp! liefert die digitalen Inhalte aus dem naturhistorischen Bereich. OpenUp! wird vom Botanischen Garten und Botanischen Museum, Freie Universität Berlin geleitet. Ins Leben gerufen wurde es vom "Consortium of Taxonomic Facilities" (CETAF) und Mitgliedern der Global Biodiversity Facility. EUROPEANA ist bereits seit 2008 online und führt das kulturelle und wissenschaftliche Erbe zusammen. Dabei sollen die Daten aber nicht nur den Forschern nutzen, sondern auch allen anderen. Daher ist geplant, dass auch mit Trivialnamen nach den Objekten gesucht werden kann. So soll es auch möglich sein, anstatt nach *"Papaver rhoeas"* auch nach "Klatschmohn" suchen zu können. Auf der Seite des Portals *www. europeana.eu* kann nach Autoren, Architekten, Komponisten, Künstler und vielen mehr, gesucht werden. Auf der Suche nach Literatur kann auch mit Wörtern aus den gesuchten Werken gearbeitet werden. Oder es wird eben nach naturkundlichen Inhalten mit dem Namen des Tieres, der Pflanze oder des Minerals gesucht. Der Suchbegriff wird im Suchfeld eingegeben und eines der Suchergebnisse ausgewählt. Das Ergebnis zeigt eine kleine Version des Originalbildes. Darunter finden sich die entsprechenden Copyright-Bedingungen. Das ist wichtig, wenn ein Bild zum Beispiel in einer eigenen Publikation wiederverwendet werden soll. Klare Copyright-Bedingungen stellen einen klaren Vorteil zu sonstigen Bildmaterialien im Internet dar. Um zum Originalbild zu kommen, wird auf das Miniaturbild geklickt und damit wird der Anwender auf die Seite des Institutes geleitet, von dem der Inhalt stammt.

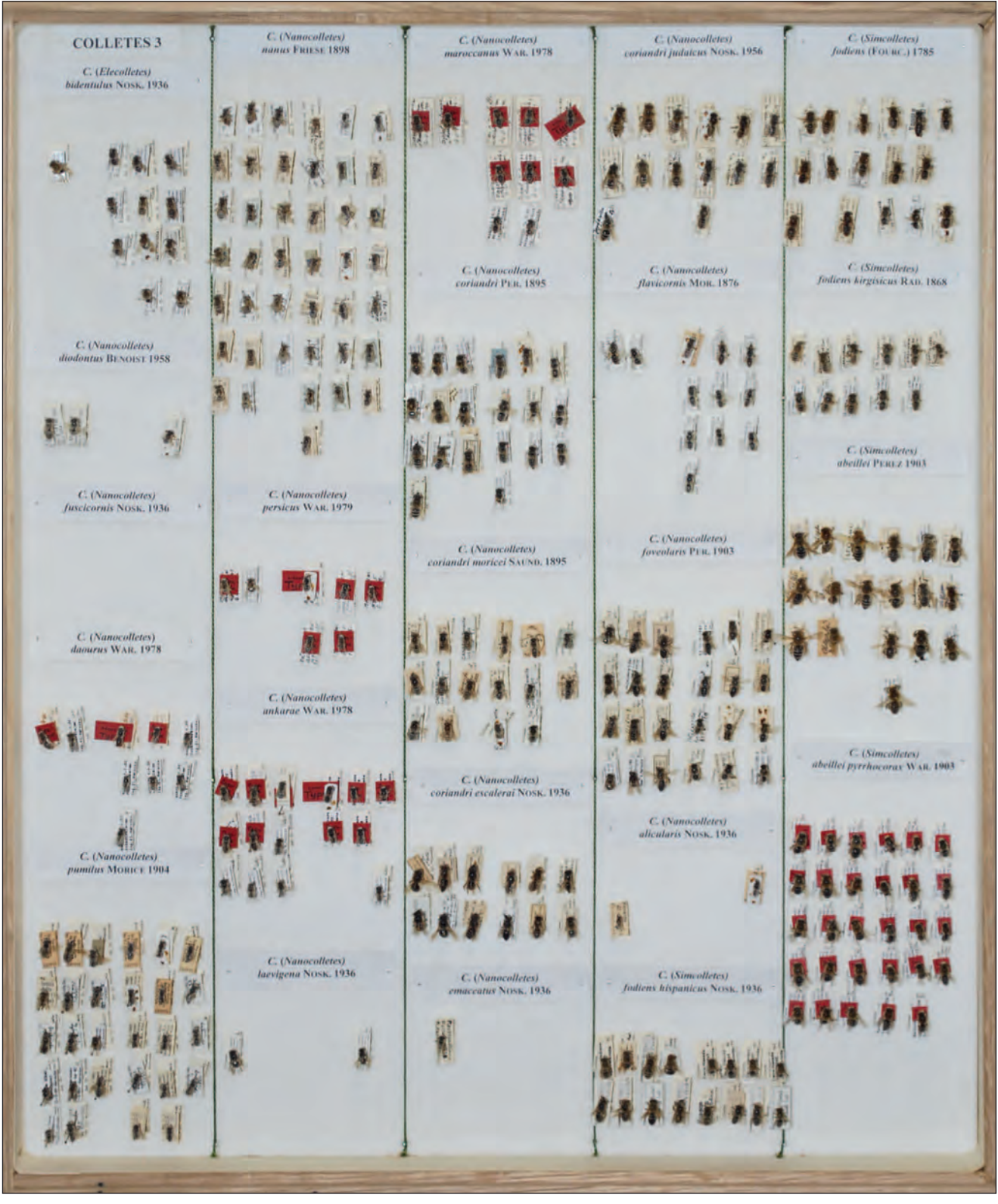

Abb. 8: In Kästen mit Glasdeckel werden die Bienen aus der Warncke-Sammlung systematisch geordnet aufbewahrt. Mit rotem Fähnchen sind die Foto: Biologiezentrum des Oberösterreichischen Landesmuseums

# **Literatur**

AESCHT E. (2004): Die "Kollektion Prof. Fritz Seidl" (1936-2001) aus Braunau. Neues Museum 2003/04, Heft 4: 37-41.

BERENDSOHN W. G. (2011): Only Natural. International Innovation, Environment, October 2011: 78-80.

BERENDSOHN W. G., GÜNTSCH A. (2012): OpenUp!. Creating a cross-domain pipeline for natural history data. In: BLAGODEROV V., SMITH V. S. (ed.): No specimen left behind: mass digitalization of natural history collections. ZooKeys 209: 47-54.

Blanks S. M., Kraus M. (1994): Dr. Klaus Warncke (\*14.5.1937 †2.1.1993) Nachruf und Bibliographie. Linzer biol. Beitr. 26 (2): 649-663.

Wunder B. (2013a): News from the Biology Center in Linz, Upper Austria. OpenUp! Newsletter 3rd Issue: 5.

Wunder B. (2013b): Frei verfügbare digitale Sammlungen durch das Projekt OpenUp!. Auch das Biologiezentrum Linz (Austria) öffnet seine Tore. Entomologica Austriaca 20: 183-193.

# **ZOBODAT - www.zobodat.at**

Zoologisch-Botanische Datenbank/Zoological-Botanical Database

Digitale Literatur/Digital Literature

Zeitschrift/Journal: ÖKO.L Zeitschrift für Ökologie, Natur- und [Umweltschutz](https://www.zobodat.at/publikation_series.php?id=1614)

Jahr/Year: 2013

Band/Volume: [2013\\_2](https://www.zobodat.at/publikation_volumes.php?id=37122)

Autor(en)/Author(s): Than Barbara

Artikel/Article: Vielfalt für alle! Mit dem EU-Projekt "Open up! - Opening Up Natural History Heritage for Europeana" gehen [naturkundliche](https://www.zobodat.at/publikation_articles.php?id=191014) Sammlungen online. 31-35